#### - Techniques et technologies - informatique Talbot Ludovic

# **Objectifs**

- Poursuivre l'apprentissage de conception des pièces, assemblages en plans 2D avec le logiciel 3D Creo de PTC.

- Concevoir des pièces et assemblages complexes et flexibles .
- Appréhender des modules surfacique et tôlerie

### **Contenu**

Il sera donc abordé:

- En surfacique :
- Création de surfaces avancées
- Créations suivant sketches de splines et surfaces.
- Merges, conception et utilisation de volumes dans un assemblage.
- Module Style.
- En tôlerie :
- Création de pièces suivant les contraintes de la tôlerie ;
- Création de pièces au départ d'un volume dans l'assemblage.
- Moyens d'échange avec le sous-traitant en tôlerie.
- Pièces et assemblages avancés :
- création de pièces en situation
- création d'assemblages avancés
- utilisation et création de tables de familles
- utilisation des relations
- Divers :
- Rendering et présentation
- règles d'intention de conception

### Méthode d'enseignement et d'apprentissage

- La théorie est expliquée selon le schéma suivant
- Projection des slides de powerpoint
- Illustration de la théorie par une exercice
- Démonstration de la fonction
- Exécution par les étudiants avec l'aide ponctuelle du professeur.
- Assimilée par un ou plusieurs exercices à réaliser seul avec l'aide ponctuelle du professeur.

## **Bibliographie**

- PTC.com

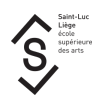

- Didacticiel pour les nouveaux utilisateurs de Wildfire 5.0

- Manuel de Wildfire, PTC

# Mode d'évaluation pratiqué

L'évaluation pratiquée pour ce cours est un EXAMEN

Le fait que l'évaluation pratiquée soit un examen, n'empêche pas le professeur d'avoir des exigences en dehors de celui-ci.

### Support de cours

Support de cours : vous pouvez vérifier si un support de cours est requis pour ce cours sur MyIntranet > mes études > mes cours